Scale Cmaj (Ab = G# Bb = A#)

\* for the best result you'll have to program your own scale Scale 20 or 22 CDEFGABCDEFGABC

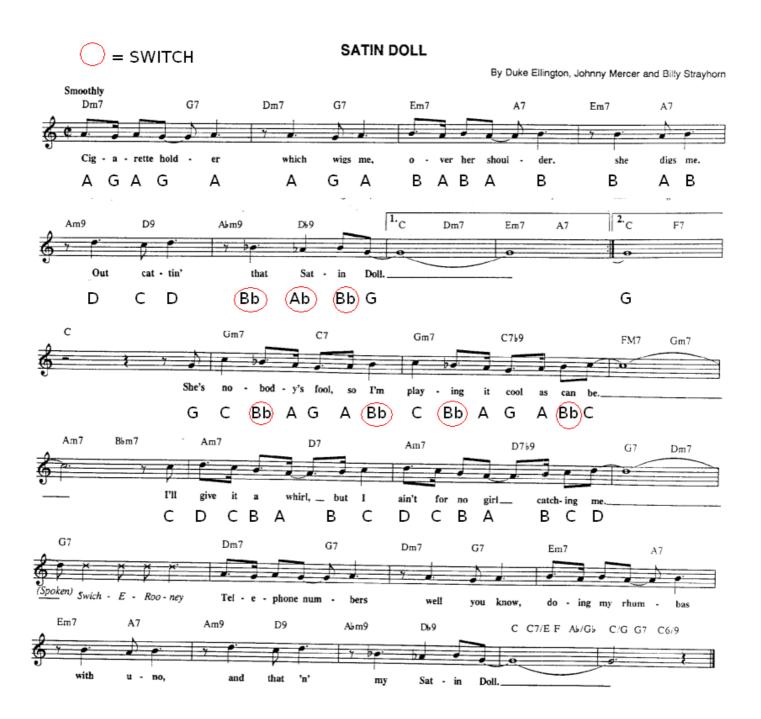